# <span id="page-0-0"></span>Índice general

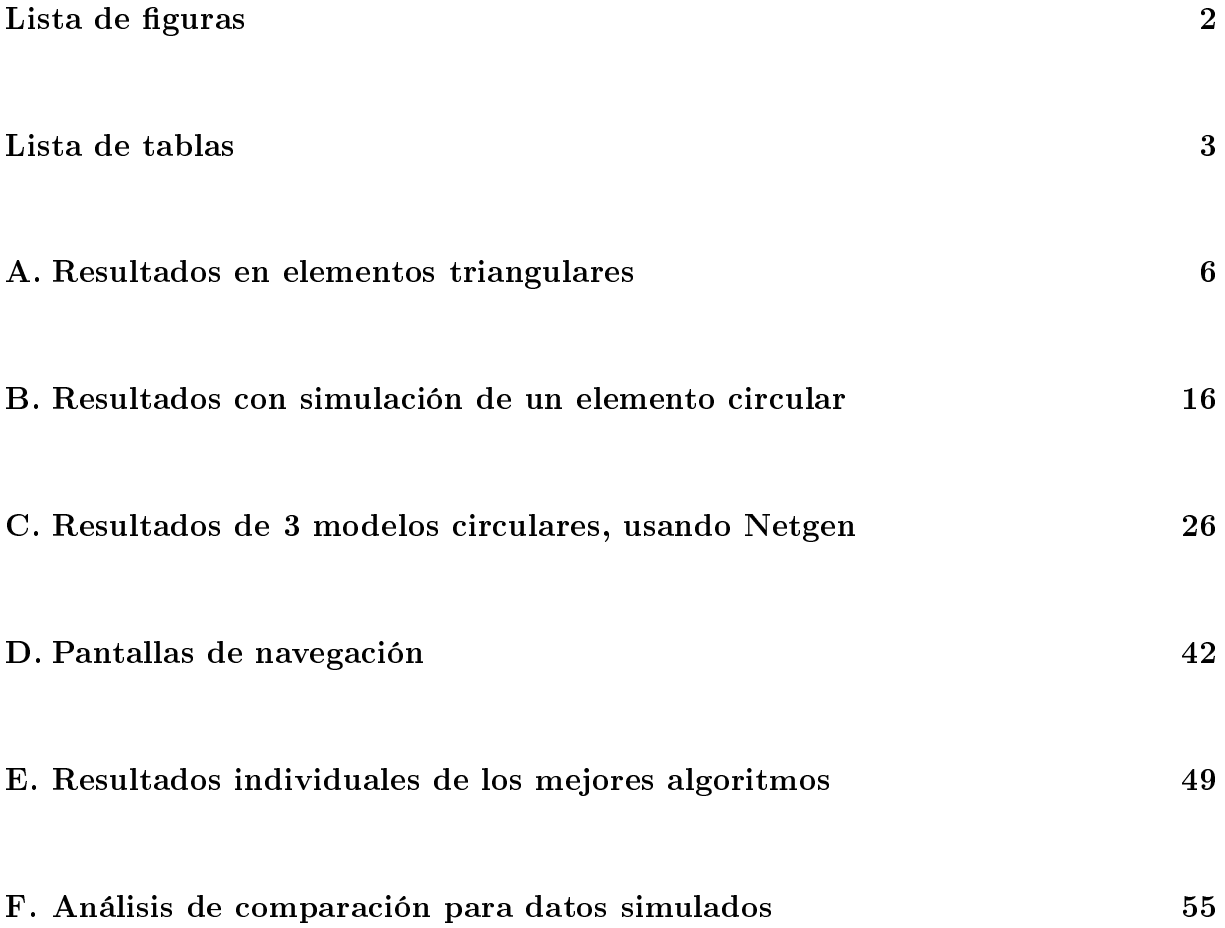

# <span id="page-1-0"></span>Índice de figuras

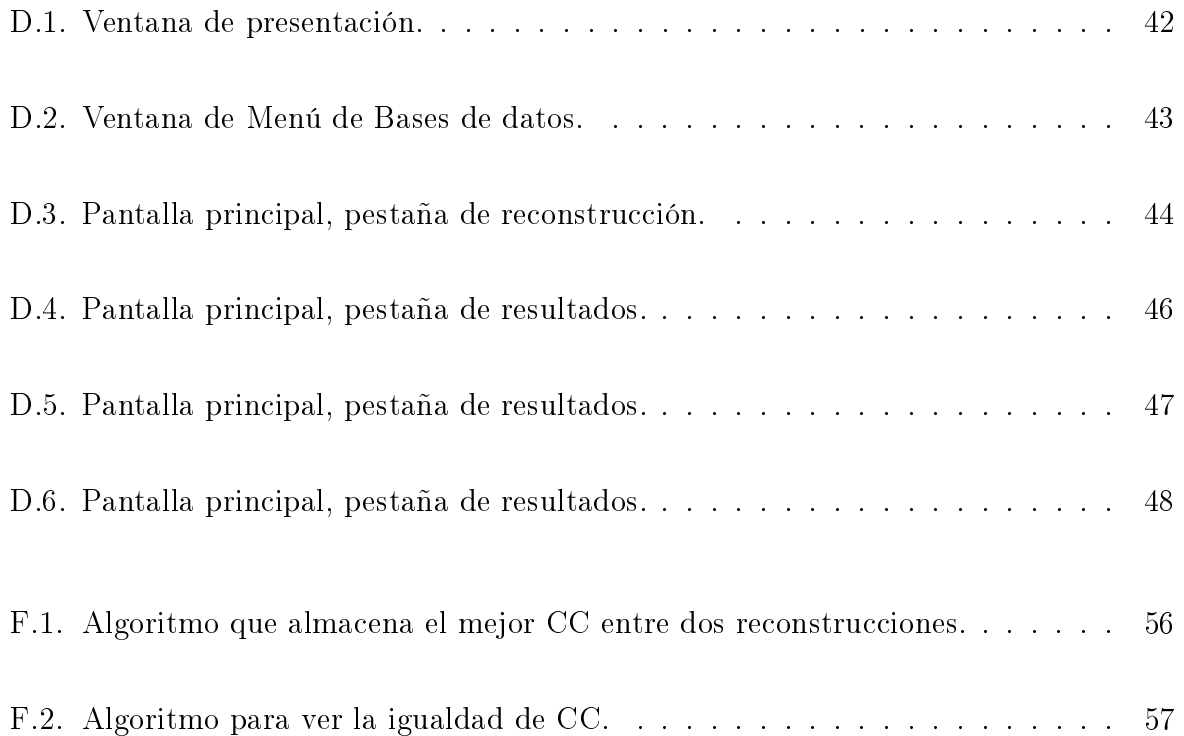

# Índice de tablas

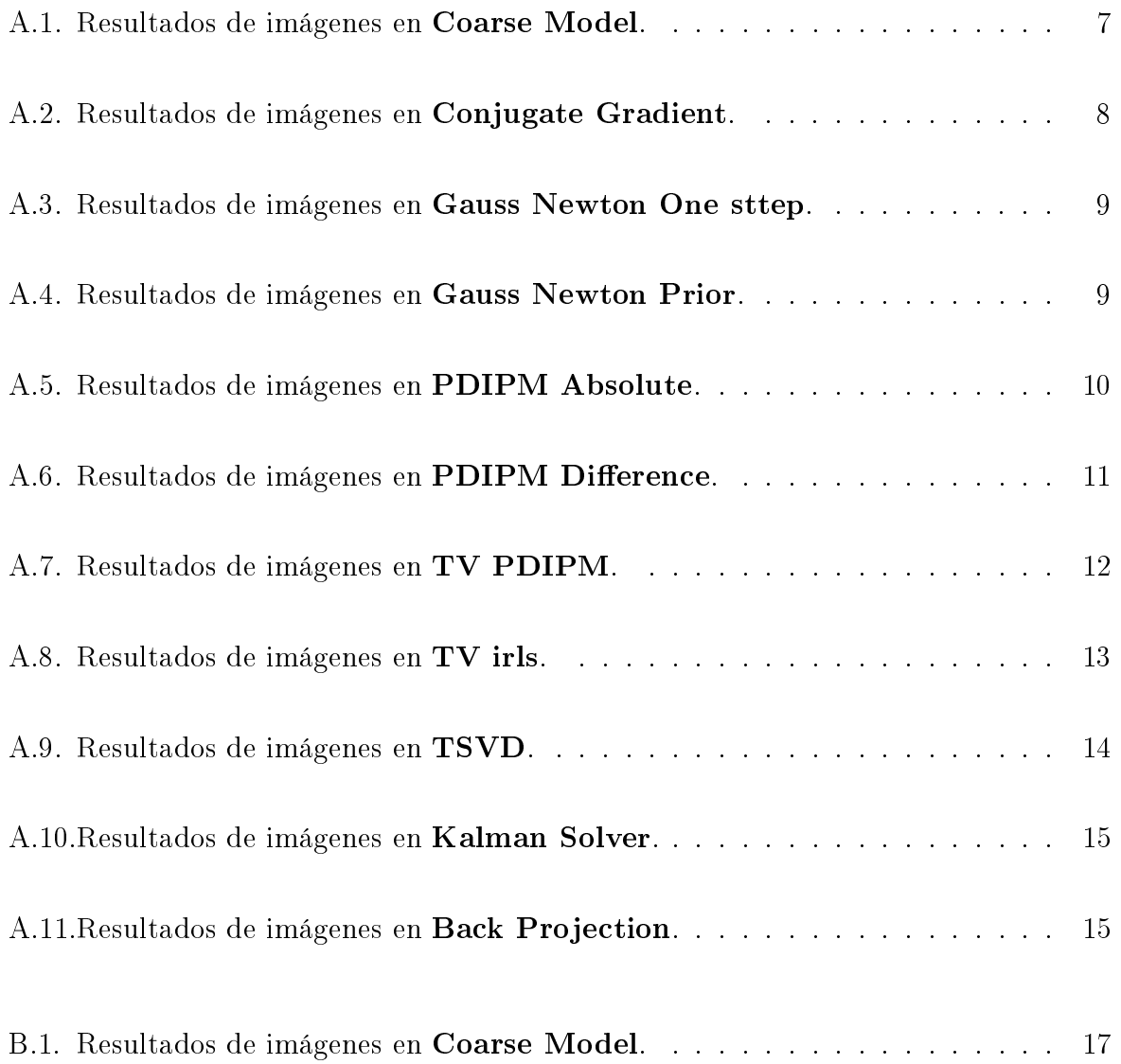

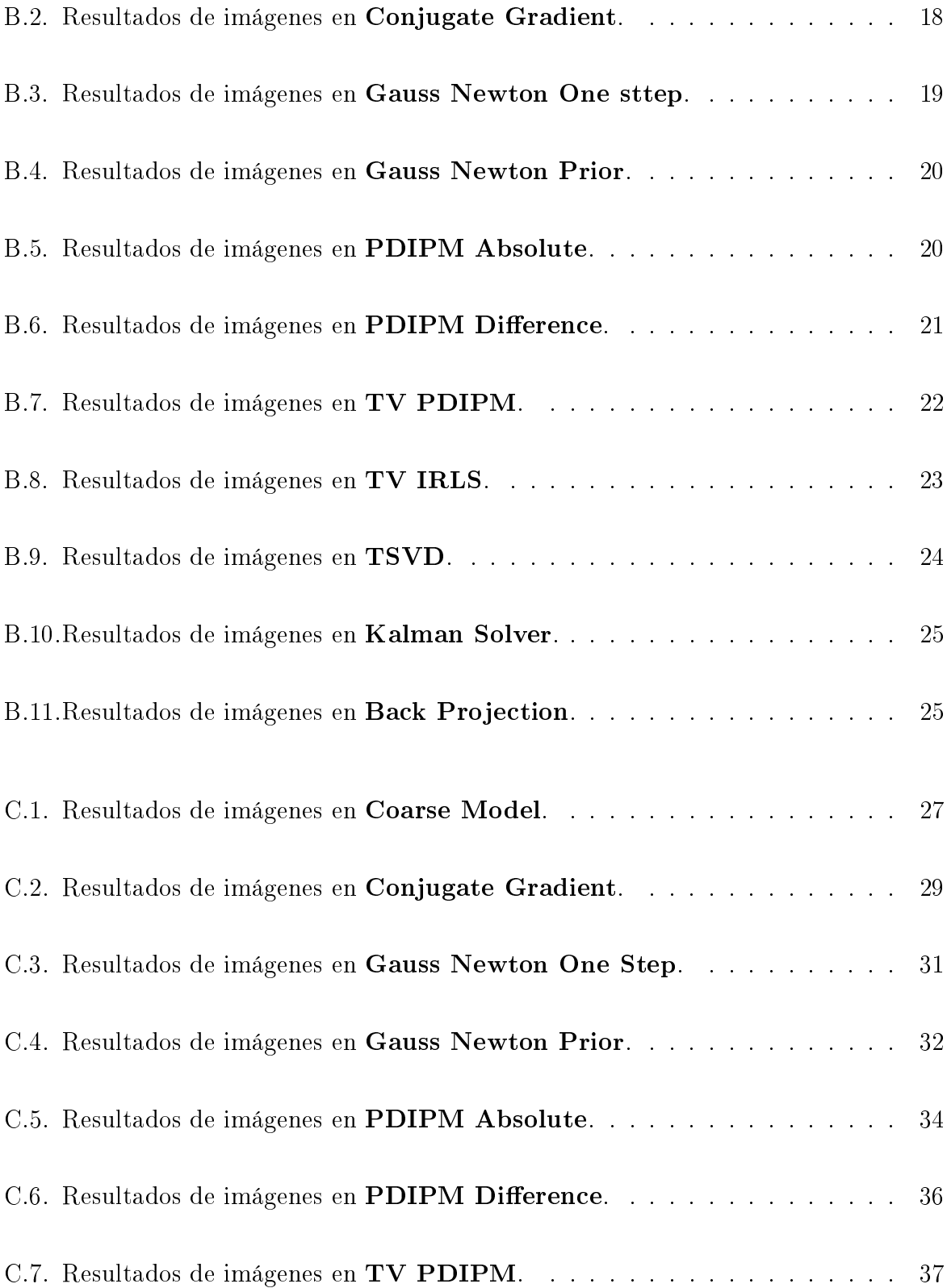

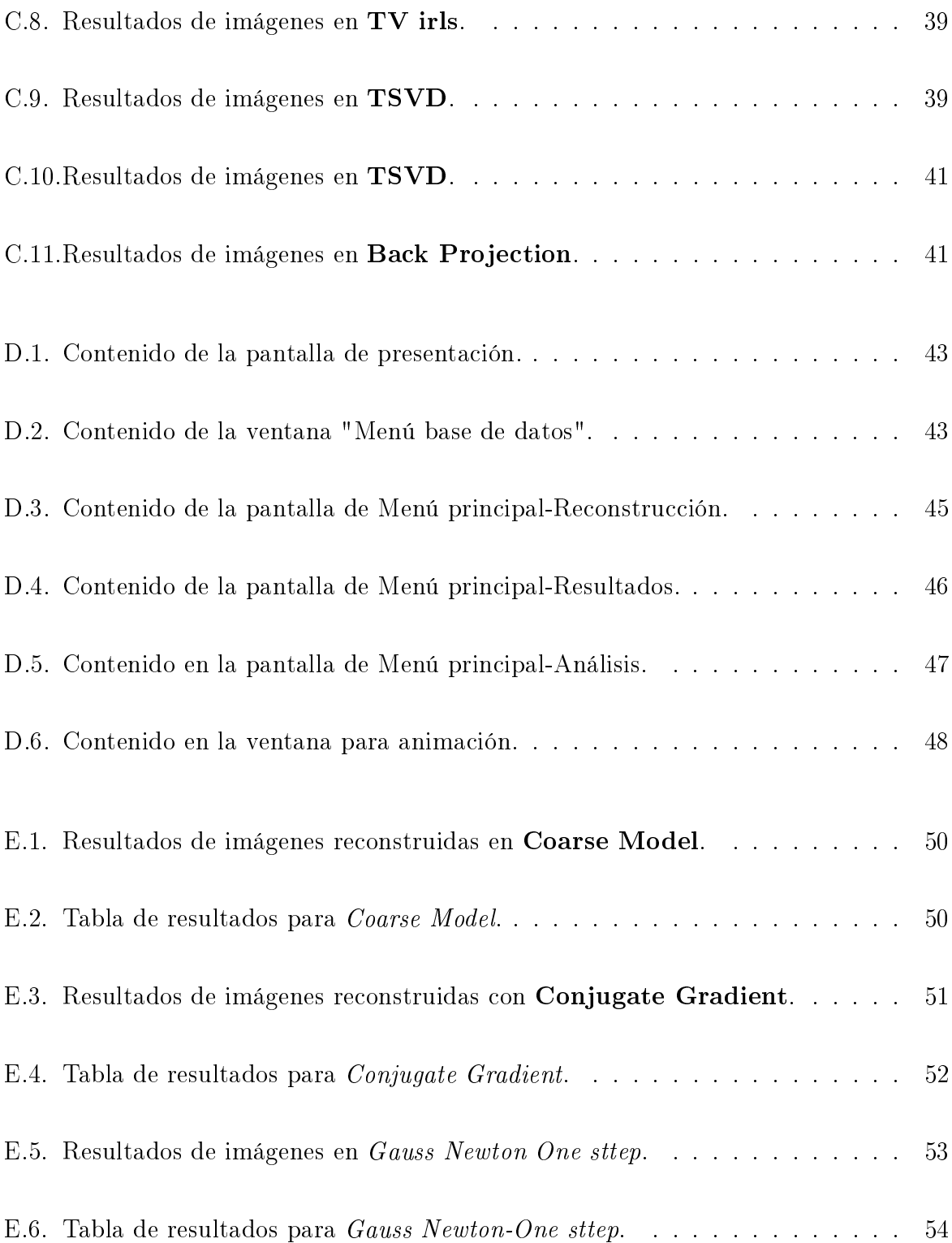

## <span id="page-5-0"></span>Apéndice A

## Resultados en elementos triangulares

### <span id="page-5-1"></span>Coarse Model

| <b>COARSE MODEL</b>  |             | $Hiperparámetro=0.1$ | Hiperpaámetro=0.01 |     |
|----------------------|-------------|----------------------|--------------------|-----|
|                      | ${\rm FEM}$ | CEM                  | ${\rm FEM}$        | CEM |
| Thikinov             |             |                      |                    |     |
| Laplace              |             |                      |                    |     |
| TV                   |             |                      |                    |     |
| Exponential<br>Covar |             |                      |                    |     |

Tabla A.1 continua en la siguiente página

| Noser                  |  |  |
|------------------------|--|--|
| Gaussian<br><b>HPF</b> |  |  |

Tabla A.1: Resultados de imágenes en Coarse Model.

### Conjugate Gradient

<span id="page-6-0"></span>

| CONJUGATE GRADIENT   | $Hiperparámetro=0.1$ |     | Hiperparámetro=0.01 |                             |
|----------------------|----------------------|-----|---------------------|-----------------------------|
|                      | <b>FEM</b>           | CEM | ${\rm FEM}$         | $\mathop{\rm CEM}\nolimits$ |
| Thikinov             |                      |     |                     |                             |
| Laplace              |                      |     |                     |                             |
| TV                   |                      |     |                     |                             |
| Exponential<br>Covar |                      |     |                     |                             |
| Noser                |                      |     |                     |                             |

Tabla A.2 continua en la siguiente página

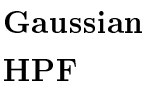

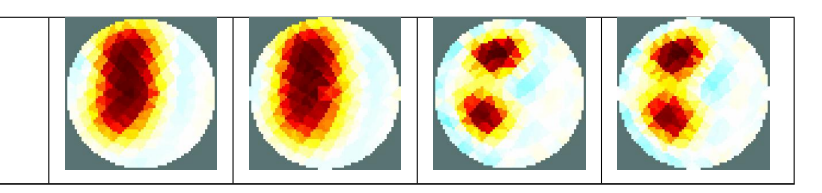

Tabla A.2: Resultados de imágenes en Conjugate Gradient.

### Gauss newton a un paso

<span id="page-7-0"></span>

|                               |             | $Hiperparámetro=0.1$<br>$Hiperparámetro=0.01$ |             |     |
|-------------------------------|-------------|-----------------------------------------------|-------------|-----|
| <b>Gauss Newton One-Sttep</b> | ${\rm FEM}$ | CEM                                           | ${\rm FEM}$ | CEM |
| Thikinov                      |             |                                               |             |     |
| Laplace                       |             |                                               |             |     |
| TV                            |             |                                               |             |     |
| Exponential<br>Covar          |             |                                               |             |     |
| Noser                         |             |                                               |             |     |
| Gaussian<br><b>HPF</b>        |             |                                               |             |     |

Tabla A.3 continua en la siguiente página

Tabla A.3: Resultados de imágenes en Gauss Newton One sttep.

### <span id="page-8-0"></span>Gauss Newton Prior

| <b>Gauss Newton Prior</b> | ${\large \bf Hiperpar\'a metric=} 0.1$ |     | $Hiperparámetro=0.01$ |     |
|---------------------------|----------------------------------------|-----|-----------------------|-----|
|                           | ${\rm FEM}$                            | CEM | ${\rm FEM}$           | CEM |
| Thikinov                  |                                        |     |                       |     |
| Laplace                   |                                        |     |                       |     |
| TV                        |                                        |     |                       |     |
| Exponential<br>Covar      |                                        |     |                       |     |
| <b>Noser</b>              |                                        |     |                       |     |
| Gaussian<br><b>HPF</b>    |                                        |     |                       |     |

Tabla A.4: Resultados de imágenes en Gauss Newton Prior.

### <span id="page-9-0"></span>PDIPM Absolute

|                        |             | $Hiperparámetro=0.1$ |             | $Hiperparámetro=0.01$ |
|------------------------|-------------|----------------------|-------------|-----------------------|
| pdipm Absolute         | ${\rm FEM}$ | $\operatorname{CEM}$ | ${\rm FEM}$ | $\mathop{\rm CEM}$    |
| Thikinov               |             |                      |             |                       |
| Laplace                |             |                      |             |                       |
| $\mathbf{TV}$          |             |                      |             |                       |
| Exponential<br>Covar   |             |                      |             |                       |
| <b>Noser</b>           |             |                      |             |                       |
| Gaussian<br><b>HPF</b> |             |                      |             |                       |

Tabla A.5: Resultados de imágenes en PDIPM Absolute.

### <span id="page-9-1"></span>PDIPM difference

| PDIPM difference       |             | $Hiperparámetro=0.1$ |             | $Hiperparámetro=0.01$       |  |
|------------------------|-------------|----------------------|-------------|-----------------------------|--|
|                        | ${\rm FEM}$ | $\mathop{\rm CEM}$   | ${\rm FEM}$ | $\mathop{\rm CEM}\nolimits$ |  |
| Thikinov               |             |                      |             |                             |  |
| Laplace                |             |                      |             |                             |  |
| TV                     |             |                      |             |                             |  |
| Exponential<br>Covar   |             |                      |             |                             |  |
| <b>Noser</b>           |             |                      |             |                             |  |
| Gaussian<br><b>HPF</b> |             |                      |             |                             |  |

Tabla A.6: Resultados de imágenes en  ${\bf PDIPM}$  Difference.

### <span id="page-10-0"></span>TV PDIPM

| TV PDIPM               | $Hiperparámetro=0.1$ |     | $Hiperparámetro=0.01$ |                    |  |
|------------------------|----------------------|-----|-----------------------|--------------------|--|
|                        | ${\rm FEM}$          | CEM | ${\rm FEM}$           | $\mathop{\rm CEM}$ |  |
| Thikinov               |                      |     |                       |                    |  |
| Laplace                |                      |     |                       |                    |  |
| $\mathbf{TV}$          |                      |     |                       |                    |  |
| Exponential<br>Covar   |                      |     |                       |                    |  |
| Noser                  |                      |     |                       |                    |  |
| Gaussian<br><b>HPF</b> |                      |     |                       |                    |  |

Tabla A.7: Resultados de imágenes en TV PDIPM.

### <span id="page-11-0"></span>TV irls

| TV IRLS                | $Hiperparámetro=0.1$ |     | $Hiperpará metro=0.01$ |                    |  |
|------------------------|----------------------|-----|------------------------|--------------------|--|
|                        | ${\rm FEM}$          | CEM | ${\rm FEM}$            | $\mathop{\rm CEM}$ |  |
| Thikinov               |                      |     |                        |                    |  |
| Laplace                |                      |     |                        |                    |  |
| $\mathbf{TV}$          |                      |     |                        |                    |  |
| Exponential<br>Covar   |                      |     |                        |                    |  |
| <b>Noser</b>           |                      |     |                        |                    |  |
| Gaussian<br><b>HPF</b> |                      |     |                        |                    |  |

Tabla A.8: Resultados de imágenes en TV irls.

### <span id="page-12-0"></span>TSVD

| <b>TSVD</b> | $Hiperparámetro=0.1$ |     | $Hiperparámetro=0.01$ |     |  |
|-------------|----------------------|-----|-----------------------|-----|--|
|             | -FEM                 | СЕМ | FEM                   | CEM |  |
|             |                      |     |                       |     |  |

Tabla A.9: Resultados de imágenes en TSVD.

### <span id="page-13-0"></span>Kalman Solver

| KALMAN SOLVER        | $Hiperparámetro=0.1$ |     | $Hiperparámetro=0.01$ |                    |
|----------------------|----------------------|-----|-----------------------|--------------------|
|                      | ${\rm FEM}$          | CEM | ${\rm FEM}$           | $\mathop{\rm CEM}$ |
| Thikinov             |                      |     |                       |                    |
| Laplace              |                      |     |                       |                    |
| $\mathbf{TV}$        |                      |     |                       |                    |
| Exponential<br>Covar |                      |     |                       |                    |
| Noser                |                      |     |                       |                    |

Tabla A.10 continua en la siguiente página.

| Gaussian<br><b>HPF</b> |  |  |
|------------------------|--|--|
|                        |  |  |

Tabla A.10: Resultados de imágenes en Kalman Solver.

### Back Projection

<span id="page-14-0"></span>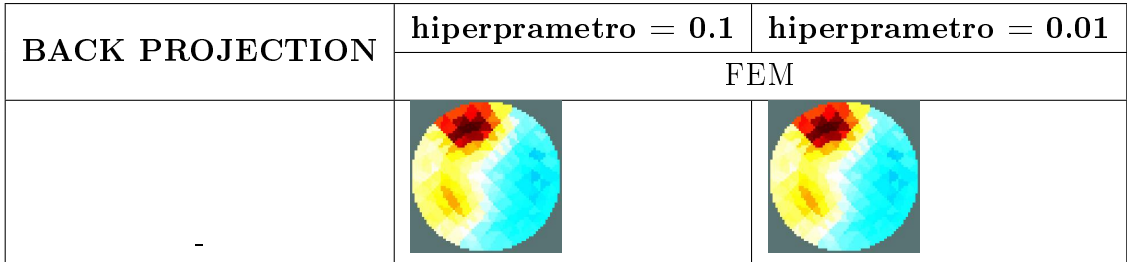

Tabla A.11: Resultados de imágenes en Back Projection.

## <span id="page-15-0"></span>Apéndice B

# Resultados con simulación de un elemento circular

<span id="page-15-1"></span>Coarse Model

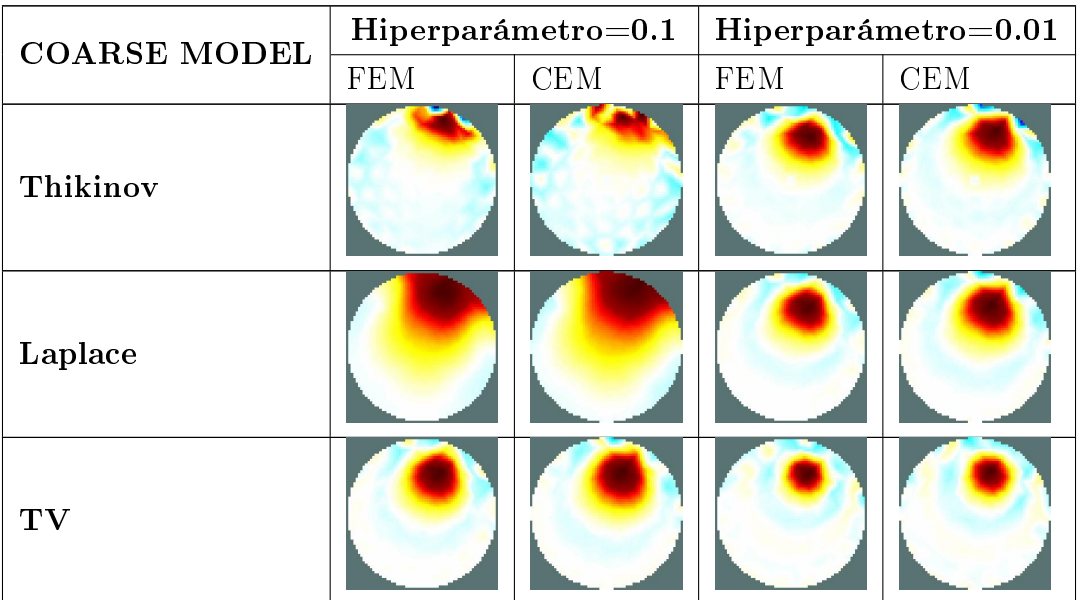

Tabla B.1 continua en la siguiente página.

| Exponential<br>Covar   |  |  |
|------------------------|--|--|
| <b>Noser</b>           |  |  |
| Gaussian<br><b>HPF</b> |  |  |

Tabla B.1: Resultados de imágenes en Coarse Model.

### Conjugate Gradient

<span id="page-16-0"></span>

| CONJUGATE GRADIENT   |             | $Hiperpará metro=0.1$<br>$Hiperpará metro=0.01$ |            |                    |
|----------------------|-------------|-------------------------------------------------|------------|--------------------|
|                      | ${\rm FEM}$ | $\mathop{\rm CEM}\nolimits$                     | <b>FEM</b> | $\mathop{\rm CEM}$ |
| Thikinov             |             |                                                 |            |                    |
| Laplace              |             |                                                 |            |                    |
| TV                   |             |                                                 |            |                    |
| Exponential<br>Covar |             |                                                 |            |                    |

Tabla B.2 continua en la siguiente página.

| Noser                  |  |  |
|------------------------|--|--|
| Gaussian<br><b>HPF</b> |  |  |

Tabla B.2: Resultados de imágenes en Conjugate Gradient.

### Gauss newton a un paso

<span id="page-17-0"></span>

| <b>Gauss Newton One-Sttep</b> | $Hiperpará metro=0.1$ |                    | Hiperparámetro=0.01 |     |
|-------------------------------|-----------------------|--------------------|---------------------|-----|
|                               | <b>FEM</b>            | $\mathop{\rm CEM}$ | <b>FEM</b>          | CEM |
| Thikinov                      |                       |                    |                     |     |
| Laplace                       |                       |                    |                     |     |
| TV                            |                       |                    |                     |     |
| Exponential<br>Covar          |                       |                    |                     |     |
| <b>Noser</b>                  |                       |                    |                     |     |

Tabla B.3 continua en la siguiente página.

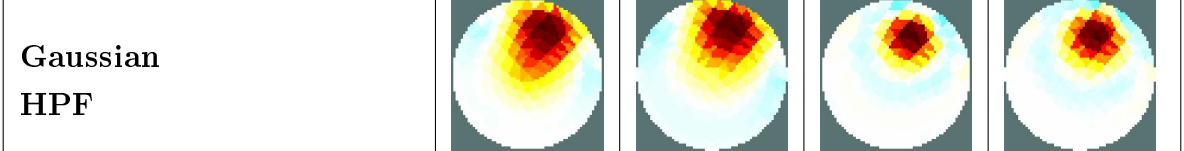

Tabla B.3: Resultados de imágenes en Gauss Newton One sttep.

### <span id="page-18-0"></span>Gauss Newton Prior

| <b>Gauss Newton Prior</b> |             | $Hiperparámetro=0.1$ |             | $Hiperparámetro=0.01$ |  |
|---------------------------|-------------|----------------------|-------------|-----------------------|--|
|                           | ${\rm FEM}$ | $\operatorname{CEM}$ | ${\rm FEM}$ | CEM                   |  |
| Thikinov                  |             |                      |             |                       |  |
| Laplace                   |             |                      |             |                       |  |
| $\mathbf{TV}$             |             |                      |             |                       |  |
| Exponential<br>Covar      |             |                      |             |                       |  |
| Noser                     |             |                      |             |                       |  |
| Gaussian<br><b>HPF</b>    |             |                      |             |                       |  |

Tabla B.4 continua en la siguiente página.

Tabla B.4: Resultados de imágenes en Gauss Newton Prior.

### <span id="page-19-0"></span>PDIPM Absolute

| <b>PDIPM Absolute</b>  |             | $Hiperparámetro=0.1$ |             | $Hiperparámetro=0.01$ |
|------------------------|-------------|----------------------|-------------|-----------------------|
|                        | ${\rm FEM}$ | $\operatorname{CEM}$ | ${\rm FEM}$ | $\mathop{\rm CEM}$    |
| Thikinov               |             |                      |             |                       |
| Laplace                |             |                      |             |                       |
| $\mathbf{TV}$          |             |                      |             |                       |
| Exponential<br>Covar   |             |                      |             |                       |
| Noser                  |             |                      |             |                       |
| Gaussian<br><b>HPF</b> |             |                      |             |                       |

Tabla B.5: Resultados de imágenes en PDIPM Absolute.

### <span id="page-20-0"></span>PDIPM difference

| PDIPM difference       |             | $Hiperparámetro=0.1$ |             | $Hiperparámetro=0.01$ |
|------------------------|-------------|----------------------|-------------|-----------------------|
|                        | ${\rm FEM}$ | $\operatorname{CEM}$ | ${\rm FEM}$ | $\operatorname{CEM}$  |
| Thikinov               |             |                      |             |                       |
| Laplace                |             |                      |             |                       |
| $\mathbf{TV}$          |             |                      |             |                       |
| Exponential<br>Covar   |             |                      |             |                       |
| <b>Noser</b>           |             |                      |             |                       |
| Gaussian<br><b>HPF</b> |             |                      |             |                       |

Tabla B.6: Resultados de imágenes en PDIPM Difference.

### <span id="page-20-1"></span>TV PDIPM

| TV PDIPM               |             | $Hiperparámetro=0.1$ | $Hiperparámetro=0.01$ |                    |  |
|------------------------|-------------|----------------------|-----------------------|--------------------|--|
|                        | ${\rm FEM}$ | CEM                  | ${\rm FEM}$           | $\mathop{\rm CEM}$ |  |
| Thikinov               |             |                      |                       |                    |  |
| Laplace                |             |                      |                       |                    |  |
| $\mathbf{TV}$          |             |                      |                       |                    |  |
| Exponential<br>Covar   |             |                      |                       |                    |  |
| Noser                  |             |                      |                       |                    |  |
| Gaussian<br><b>HPF</b> |             |                      |                       |                    |  |

Tabla B.7: Resultados de imágenes en TV PDIPM.

### <span id="page-21-0"></span>TV IRLS

| <b>TV IRLS</b>         |             | $Hiperparámetro=0.1$ | $Hiperparámetro=0.01$ |                      |  |
|------------------------|-------------|----------------------|-----------------------|----------------------|--|
|                        | ${\rm FEM}$ | CEM                  | ${\rm FEM}$           | $\operatorname{CEM}$ |  |
| Thikinov               |             |                      |                       |                      |  |
| Laplace                |             |                      |                       |                      |  |
| $\mathbf{TV}$          |             |                      |                       |                      |  |
| Exponential<br>Covar   |             |                      |                       |                      |  |
| <b>Noser</b>           |             |                      |                       |                      |  |
| Gaussian<br><b>HPF</b> |             |                      |                       |                      |  |

Tabla B.8: Resultados de imágenes en TV IRLS.

### <span id="page-22-0"></span>TSVD

| <b>TSVD</b> | ${\rm Hiperparámetro}{=}0.1$ |      | $\mid$ Hiperparámetro $=$ 0.01 $\mid$ |     |  |
|-------------|------------------------------|------|---------------------------------------|-----|--|
|             | FEM.                         | ПЕМ. | FEM                                   | CEM |  |
|             |                              |      |                                       |     |  |

Tabla B.9: Resultados de imágenes en TSVD.

### <span id="page-23-0"></span>Kalman Solver

| <b>KALMAN SOLVER</b> | $Hiperparámetro=0.1$ |     | $Hiperparámetro=0.01$ |     |
|----------------------|----------------------|-----|-----------------------|-----|
|                      | ${\rm FEM}$          | CEM | <b>FEM</b>            | CEM |
| Thikinov             |                      |     |                       |     |
| Laplace              |                      |     |                       |     |
| T V                  |                      |     |                       |     |
| Exponential<br>Covar |                      |     |                       |     |
| Noser                |                      |     |                       |     |

Tabla B.10 continua en la siguiente página.

| Gaussian |  |  |
|----------|--|--|
| н        |  |  |

Tabla B.10: Resultados de imágenes en Kalman Solver.

### Back Projection

<span id="page-24-0"></span>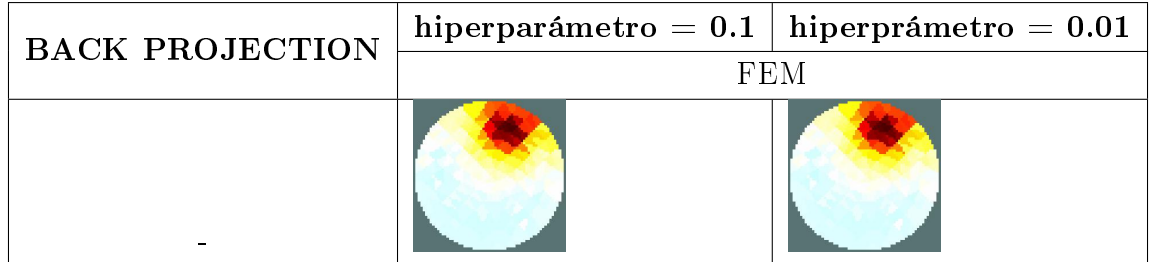

Tabla B.11: Resultados de imágenes en Back Projection.

## <span id="page-25-0"></span>Apéndice C

# Resultados de 3 modelos circulares, usando Netgen

### <span id="page-25-1"></span>Coarse Model

| <b>COARSE MODEL</b> | $Hiperpará metro=0.1$ | Hiperparámetro=0.01 |
|---------------------|-----------------------|---------------------|
| Thikinov            |                       |                     |
| Laplace             |                       |                     |

Tabla C.1 continua en la siguiente página.

| $\mathbf{TV}$                   |  |
|---------------------------------|--|
| ${\Large \bf ExponentialCovar}$ |  |
| <b>Noser</b>                    |  |
| GaussianHPF                     |  |

Tabla C.1: Resultados de imágenes en Coarse Model.

<span id="page-26-0"></span>Conjugate Gradient

| Conjugate Gradient | $\mid$ Hiperparámetro=0.1 | ${\large \bf Hiperpar\'a metric=} 0.01$ |
|--------------------|---------------------------|-----------------------------------------|
| Thikinov           |                           |                                         |
| ${\bf Laplace}$    |                           |                                         |
| $\mathbf{TV}$      |                           |                                         |
| ExponentialCovar   |                           |                                         |

Tabla C.2 continua en la siguiente página.

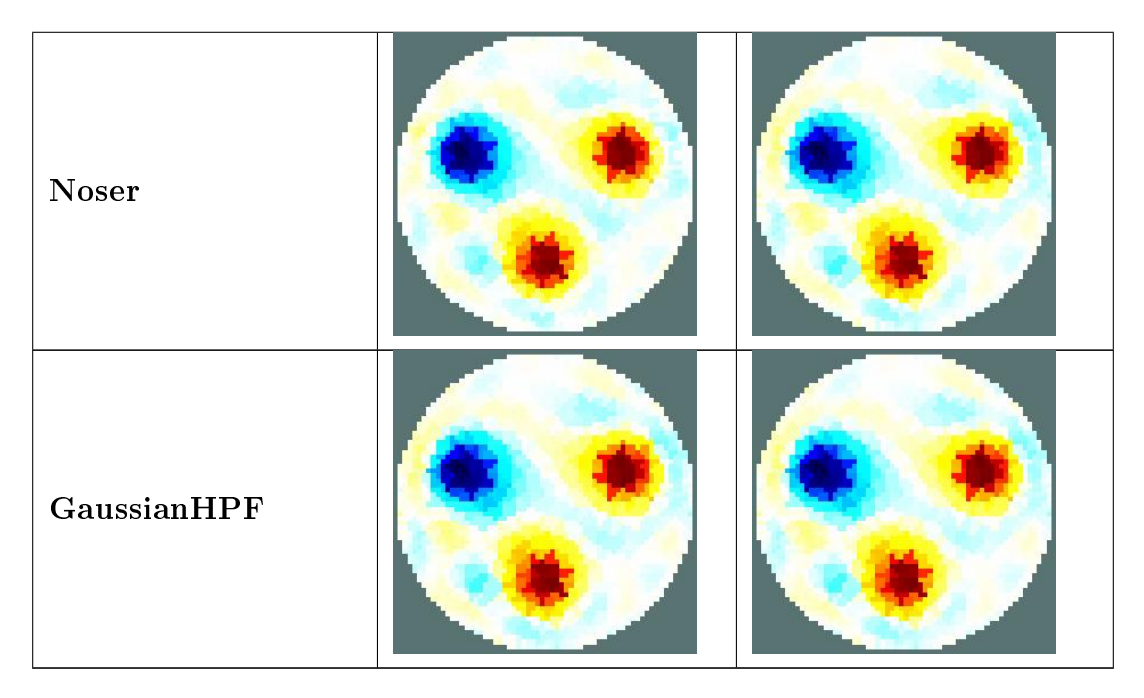

Tabla C.2: Resultados de imágenes en Conjugate Gradient.

### Gauss Newton One step

<span id="page-28-0"></span>

| Gauss Newton One step   Hiperparámetro=0.1 | $\mid$ Hiperparámetro $=$ 0.01 $\mid$ |
|--------------------------------------------|---------------------------------------|
| Thikinov                                   |                                       |

Tabla C.3 continua en la siguiente página

| ${\bf Laplace}$                |                                           |  |
|--------------------------------|-------------------------------------------|--|
| $\mathbf{TV}$                  |                                           |  |
| ${\Large\bf ExponentialCovar}$ |                                           |  |
| Noser                          |                                           |  |
|                                | Tabla C.3 continua en la siguiente página |  |

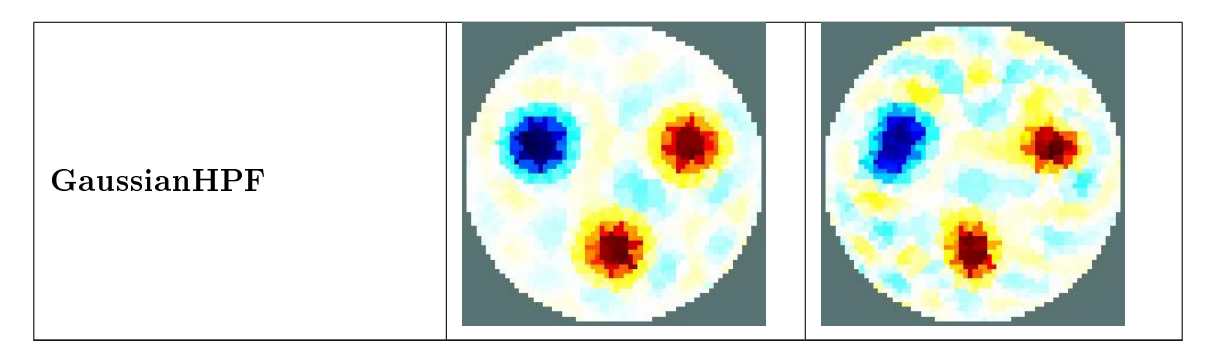

Tabla C.3: Resultados de imágenes en Gauss Newton One Step.

<span id="page-30-0"></span>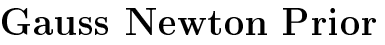

| <b>Gauss Newton Prior</b> | ${\rm Hiperparámetro}{=}0.1$ | $Hiperparámetro=0.01$ |
|---------------------------|------------------------------|-----------------------|
| Thikinov                  |                              |                       |
| Laplace                   |                              |                       |

Tabla C.4 continua en la siguiente página.

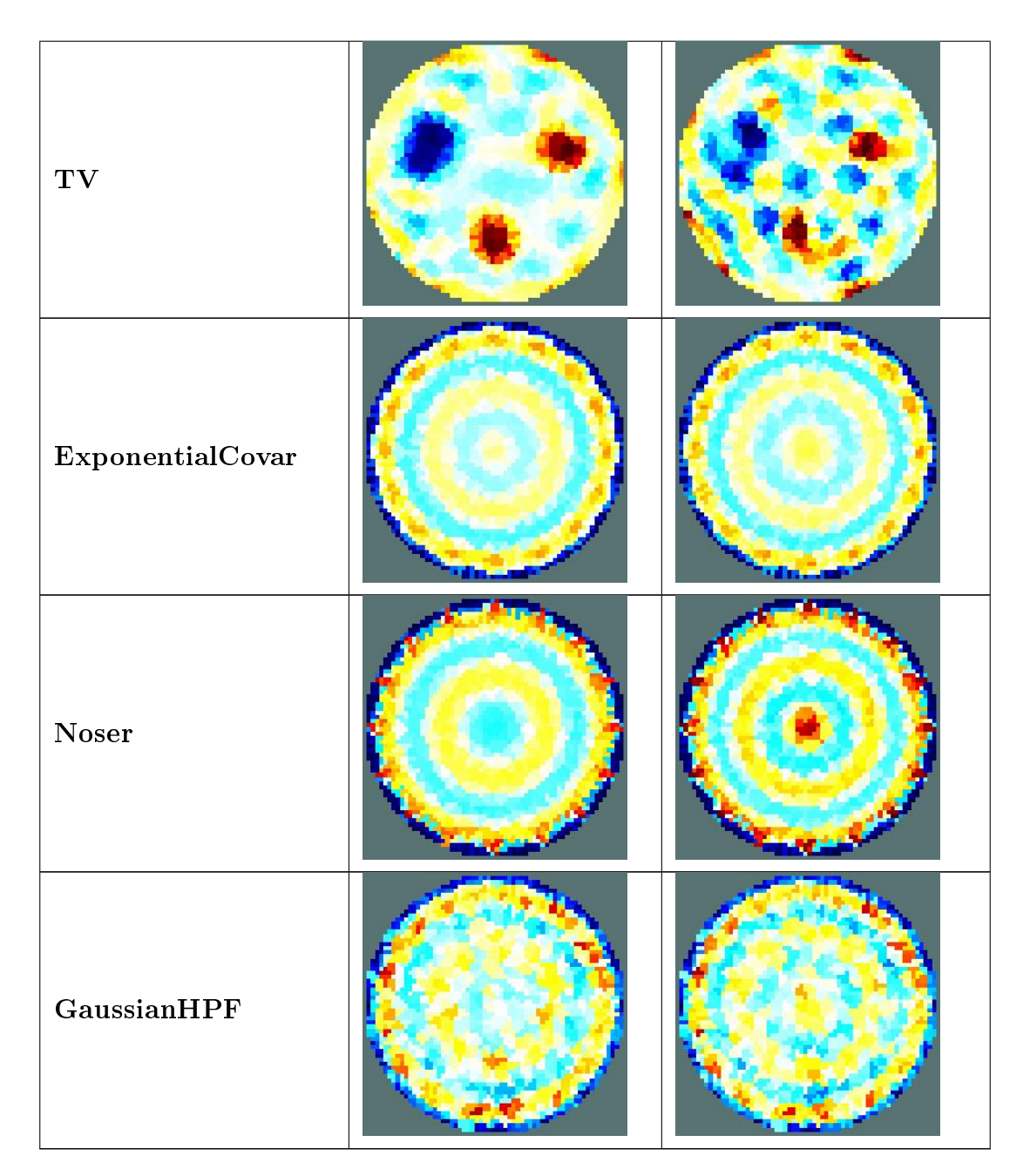

Tabla C.4: Resultados de imágenes en Gauss Newton Prior.

### <span id="page-31-0"></span>PDIPM Absolute

| PDIPM Absolute   | ${\rm Hiperpar\'a}metro=0.1$ | ${\large \bf Hiperpar\'a metric=} 0.01$ |
|------------------|------------------------------|-----------------------------------------|
| Thikinov         |                              |                                         |
| ${\bf Laplace}$  |                              |                                         |
| $\mathbf{TV}$    |                              |                                         |
| ExponentialCovar |                              |                                         |

Tabla C.5 continua en la siguiente página.

| Noser       |  |
|-------------|--|
| GaussianHPF |  |

Tabla C.5: Resultados de imágenes en PDIPM Absolute.

<span id="page-33-0"></span>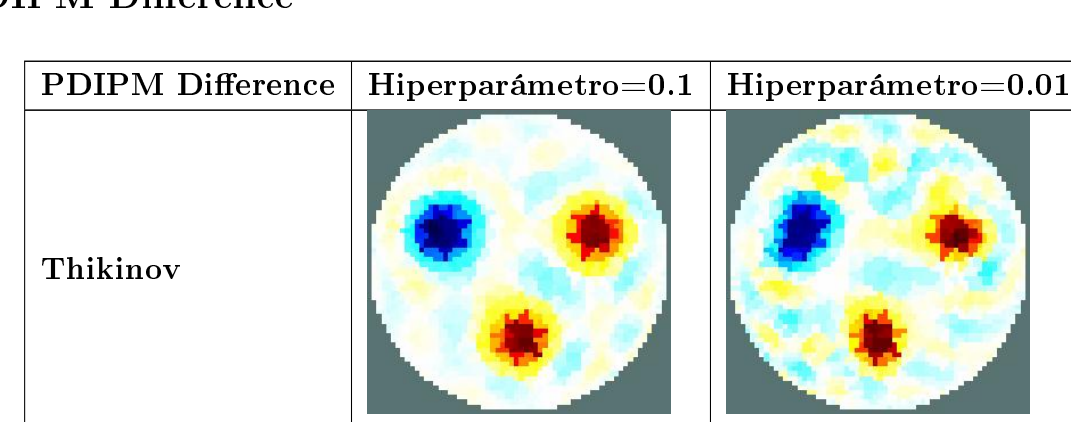

### PDIPM Difference

Tabla C.6 continua en la siguiente página.

| ${\bf Laplace}$  |  |
|------------------|--|
| $\mathbf{TV}$    |  |
| ExponentialCovar |  |
| Noser            |  |

Tabla C.6 continua en la siguiente página.

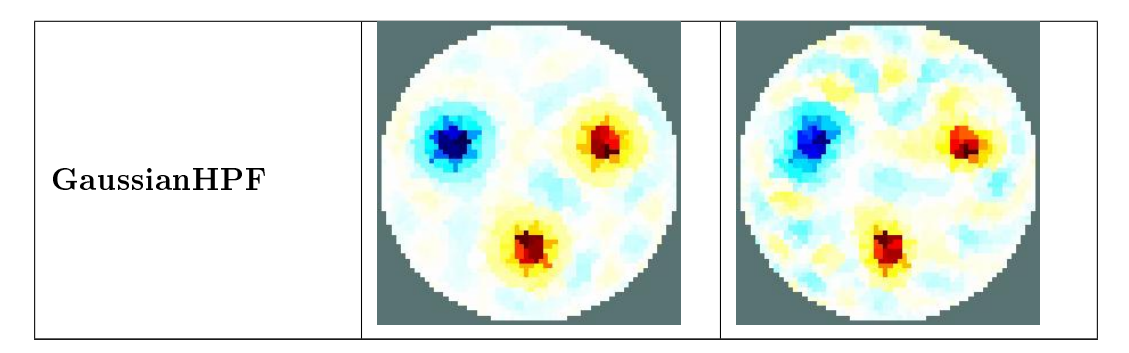

Tabla C.6: Resultados de imágenes en ${\bf PDIPM}$  Difference.

### <span id="page-35-0"></span>TV PDIPM

| TV PDIPM | $Hiperpará metro=0.1$ | Hiperparámetro=0.01 |
|----------|-----------------------|---------------------|
| Thikinov |                       |                     |
| Laplace  |                       |                     |

Tabla C.7 continua en la siguiente página.

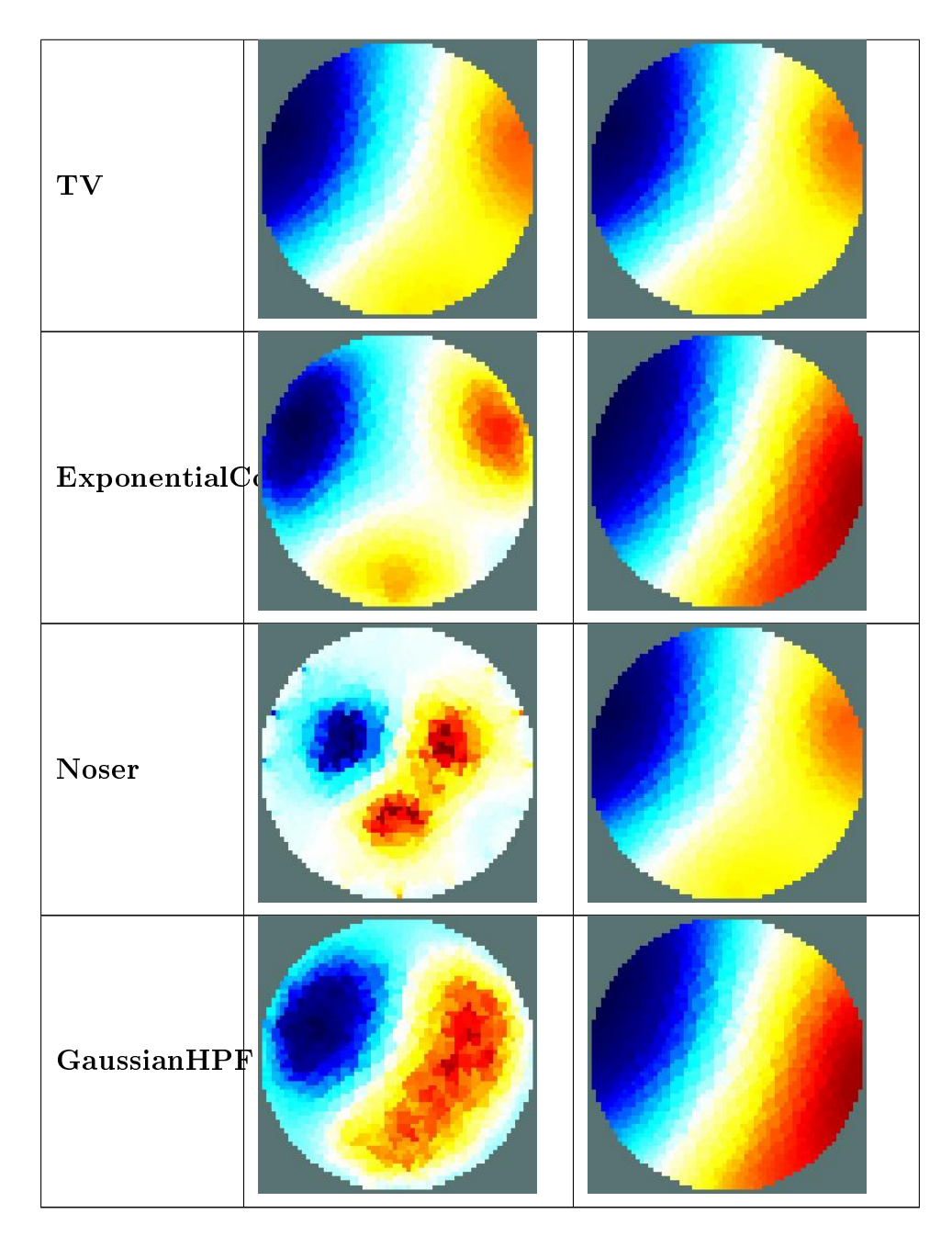

Tabla C.7: Resultados de imágenes en TV PDIPM.

<span id="page-36-0"></span>TV IRLS

| TV irls     | $\text{Hiperparámetro}=0.1$ | ${\large \bf Hiperpará metro=0.01}$ |
|-------------|-----------------------------|-------------------------------------|
| Thikinov    |                             |                                     |
| Laplace     |                             |                                     |
| T V         |                             |                                     |
| Exponential |                             |                                     |

Tabla C.8 continua en la siguiente página

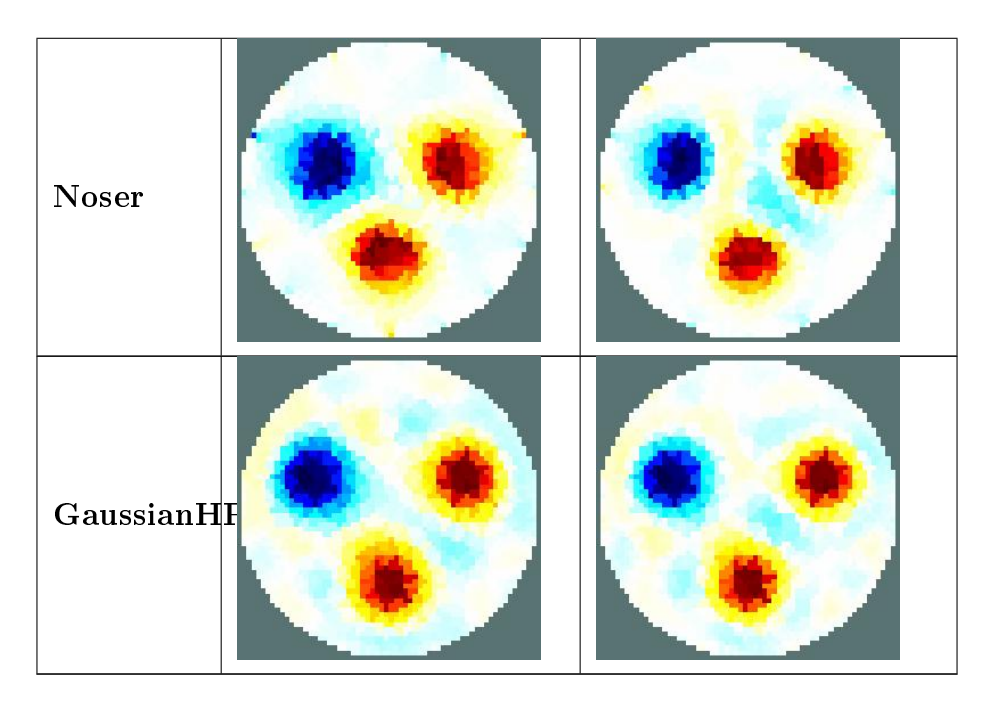

Tabla C.8: Resultados de imágenes en TV irls.

### <span id="page-38-0"></span>TSVD

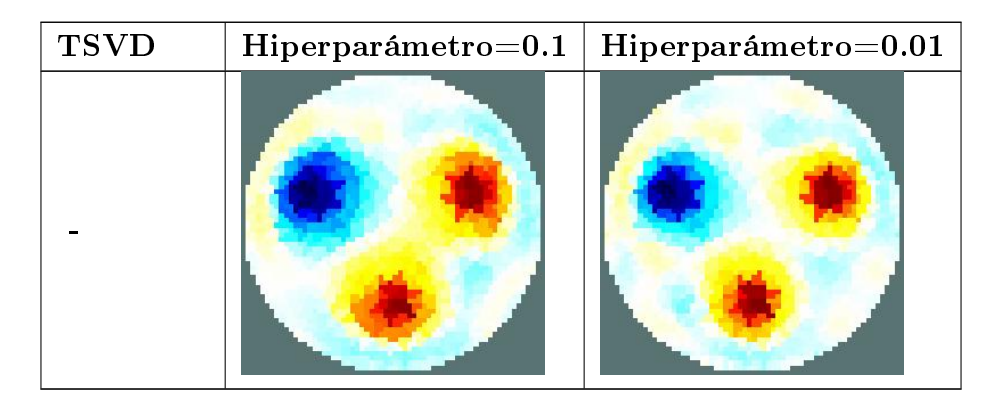

Tabla C.9: Resultados de imágenes en TSVD.

### <span id="page-38-1"></span>Kalman

| COARSE MODEL     | $Hiperparametro=0.1$ Hiperparametro=0.01 |
|------------------|------------------------------------------|
| Thikinov         |                                          |
| Laplace          |                                          |
| T V              |                                          |
| ExponentialCovar |                                          |

Tabla C.10 continua en la siguiente página.

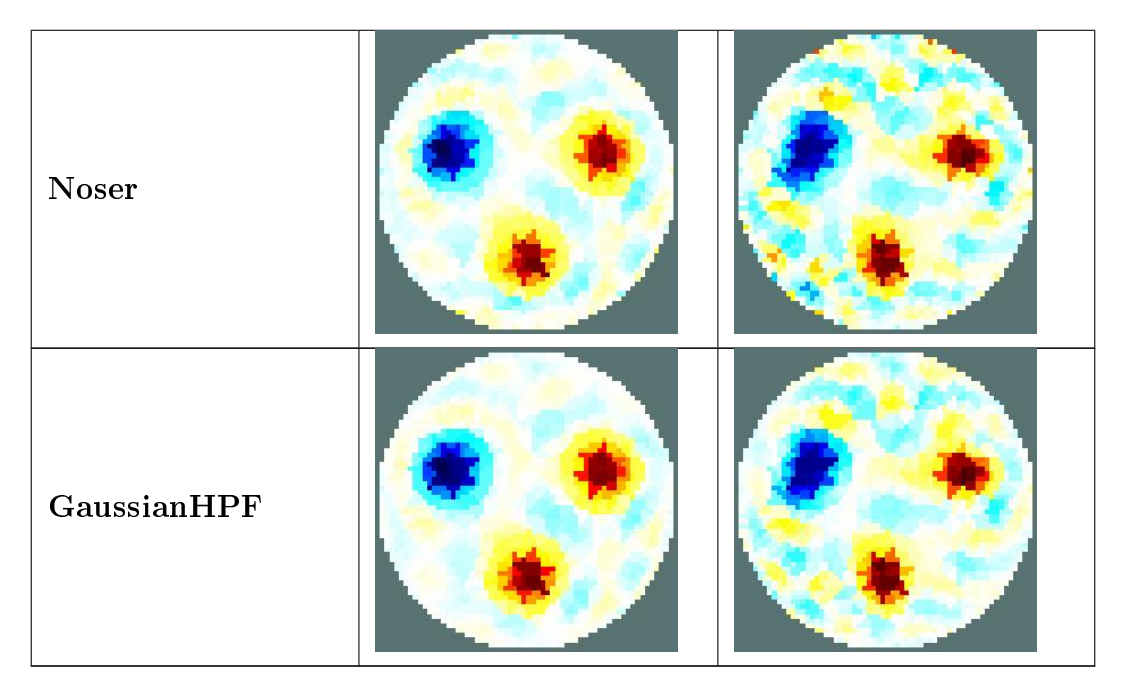

Tabla C.10: Resultados de imágenes en TSVD.

### <span id="page-40-0"></span>Back Projection

| Back Projection | ${\rm Hiperparámetro}{=}0.1$ | $Hiperparámetro=0.01$ |  |  |
|-----------------|------------------------------|-----------------------|--|--|
|                 |                              |                       |  |  |

Tabla C.11: Resultados de imágenes en Back Projection.

## <span id="page-41-0"></span>Apéndice D

## Pantallas de navegación

#### Presentación

<span id="page-41-1"></span>Es la pantalla de inicio, lleva una portada del programa

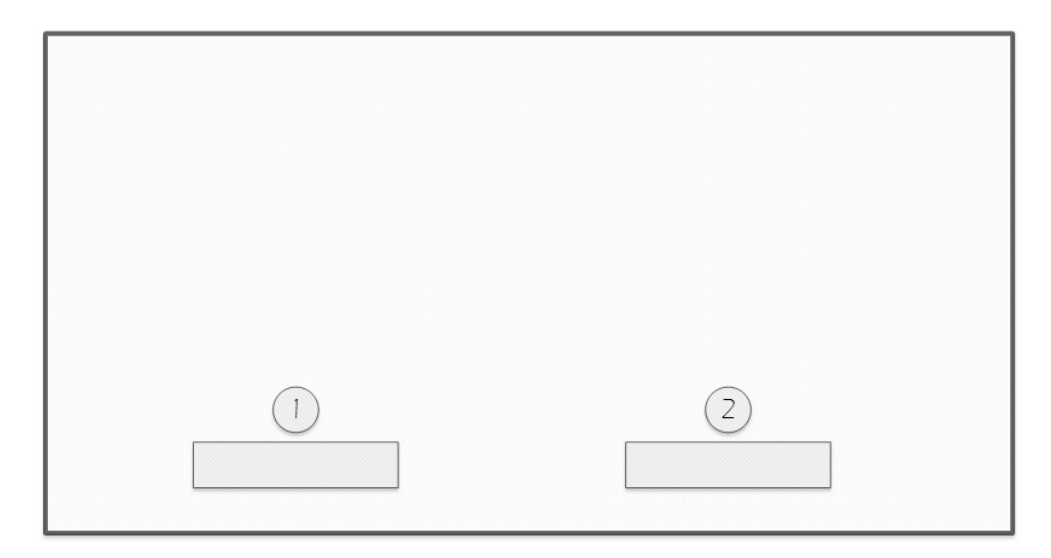

Figura D.1: Ventana de presentación.

| Presentación |                 |  |  |  |  |
|--------------|-----------------|--|--|--|--|
|              | Botón Salir     |  |  |  |  |
| 2            | Botón Siguiente |  |  |  |  |

<span id="page-42-1"></span>Tabla D.1: Contenido de la pantalla de presentación.

#### Selección de base de datos

<span id="page-42-0"></span>Se muestra un menú de base de datos para la seleccipn del usuario, organizados por categorías como: Simulaciones, datos con animales, con tanques y datos con humanos.

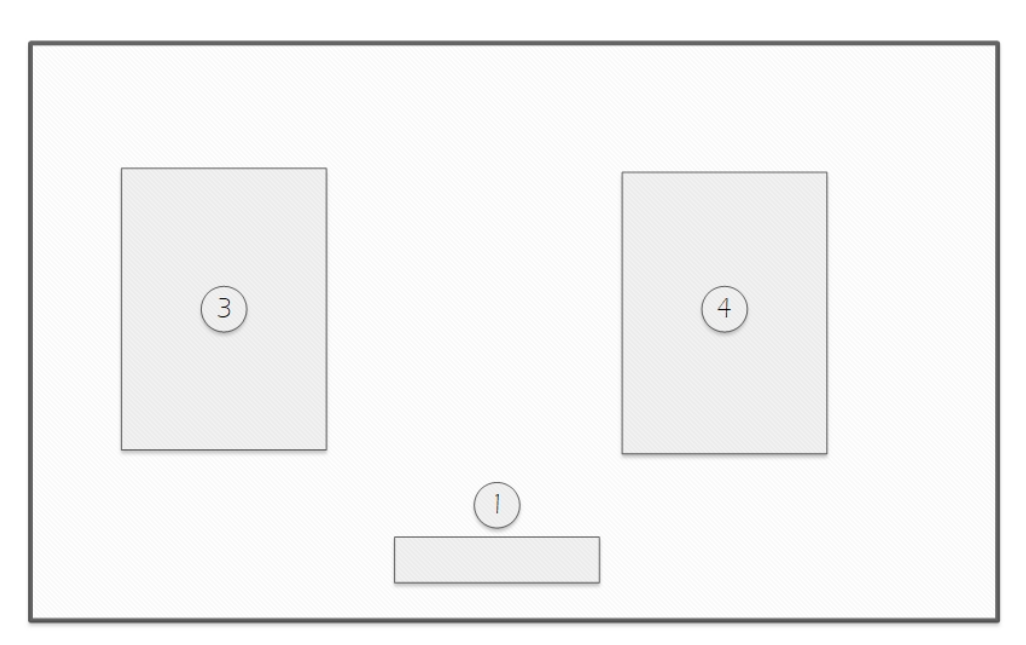

Figura D.2: Ventana de Menú de Bases de datos.

| Menú bases de datos |                     |  |  |  |  |  |
|---------------------|---------------------|--|--|--|--|--|
|                     | Botón Salir         |  |  |  |  |  |
| 3                   | Simulaciones        |  |  |  |  |  |
| 4                   | Pruebas en Humanos  |  |  |  |  |  |
| $5^{\circ}$         | Pruebas en Animales |  |  |  |  |  |

<span id="page-42-2"></span>Tabla D.2: Contenido de la ventana "Menú base de datos".

#### Menú principal

Es la ventana principal de la herramienta, se compone por las siguientes tres pestañas:

#### Reconstrucción

En esta parte el usuario puede seleccionar y/o digitar datos para la reconstrucción de imágenes EIT, las cuales se pueden ver en la misma pestaña. En caso de que sean reconstrucciones con datos reales, se habilita un botón para poder ver la secuencia (animación) y la imagen de prueba se remplazará por una reconstrucción con GREIT.

<span id="page-43-0"></span>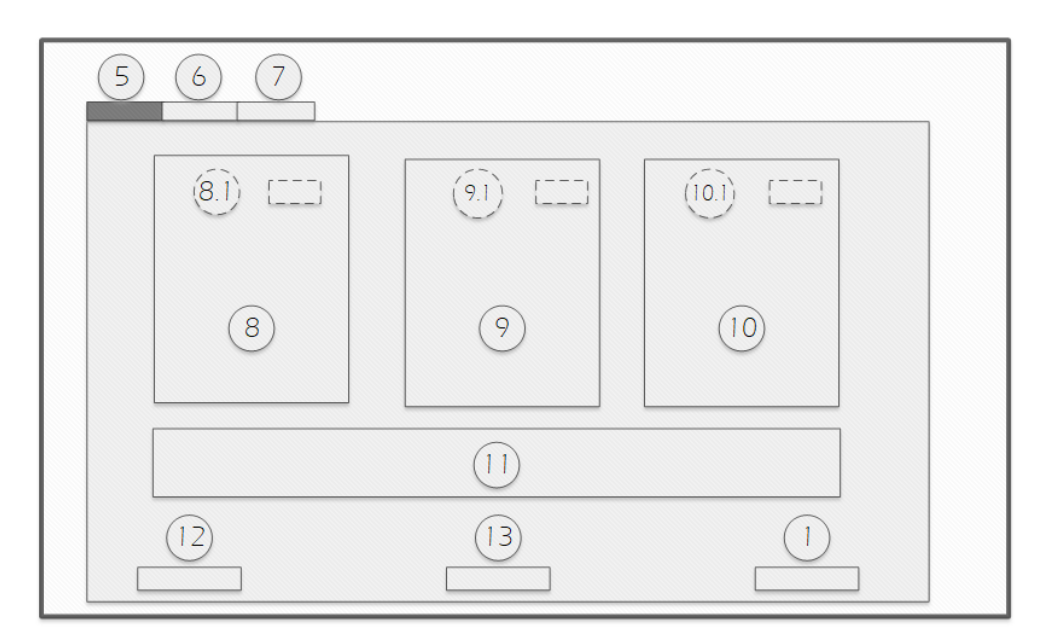

Figura D.3: Pantalla principal, pestaña de reconstrucción.

<span id="page-44-0"></span>

|      | Menú principal-Reconstrucción                   |  |  |  |  |  |
|------|-------------------------------------------------|--|--|--|--|--|
| 1    | Salir                                           |  |  |  |  |  |
| 6    | Pestaña de Reconstrucción                       |  |  |  |  |  |
| 7    | Pestaña de Resultados                           |  |  |  |  |  |
| 8    | Pestaña de Análisis                             |  |  |  |  |  |
| 9    | Imagen de referencia o modelo GREIT             |  |  |  |  |  |
| 9.1  | Ver animación Modelo GREIT                      |  |  |  |  |  |
| 10   | Imagen reconstrucción A                         |  |  |  |  |  |
| 10.1 | Ver animación de reconstrucción A               |  |  |  |  |  |
| 11   | Imagen reconstrucción B                         |  |  |  |  |  |
| 11.1 | Ver animación de reconstrucción B               |  |  |  |  |  |
| 12   | Panel de Parámetros y Métodos de reconstrucción |  |  |  |  |  |
| 13   | Botón Regresar                                  |  |  |  |  |  |
| 14   | Botón Actualizar                                |  |  |  |  |  |

Tabla D.3: Contenido de la pantalla de Menú principal-Reconstrucción.

#### Resultados

Se muestran los parámetros de Evaluación de cada imagen, el cual su contenido es: Modelo FEO o CEM, Algoritmo de reoconstrucción, Tipo de regularización e índices comparativos.

<span id="page-45-0"></span>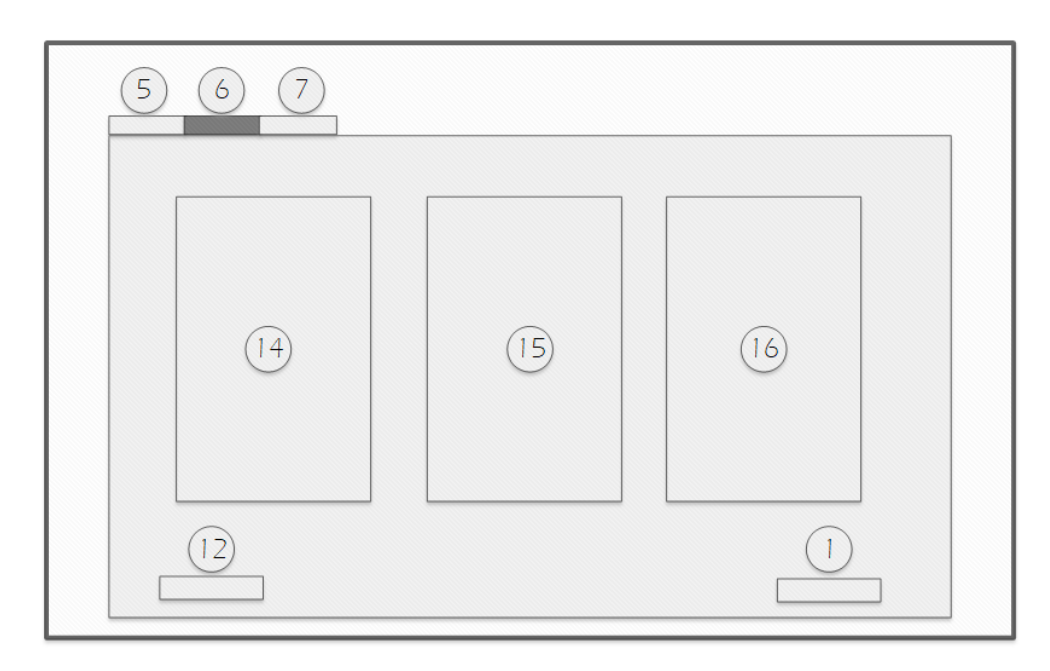

Figura D.4: Pantalla principal, pestaña de resultados.

<span id="page-45-1"></span>

|    | Menú principal-Resultados                                 |  |  |  |  |  |  |
|----|-----------------------------------------------------------|--|--|--|--|--|--|
|    | Salir                                                     |  |  |  |  |  |  |
| 6  | Pestaña de Reconstrucción                                 |  |  |  |  |  |  |
| 7  | Pestaña de Resultados                                     |  |  |  |  |  |  |
| 8  | Pestaña de Análisis                                       |  |  |  |  |  |  |
| 15 | Datos generales de imagen real o reconstrucción con GREIT |  |  |  |  |  |  |
| 16 | Resultados reconstrucción A                               |  |  |  |  |  |  |
| 17 | Resultados reconstrucción B                               |  |  |  |  |  |  |
| 13 | Botón Regresar                                            |  |  |  |  |  |  |

Tabla D.4: Contenido de la pantalla de Menú principal-Resultados.

#### Análisis

Se da una observación por parte del sistema definiendo cuál es la mejor reconstrucción entre los algoritmos seleccionados. También se muestran los histogramas de cada imagen, teniendo la opción de poder abrir una figura que proporciona mayor información y detalle

#### <span id="page-46-0"></span>de estos mismos.

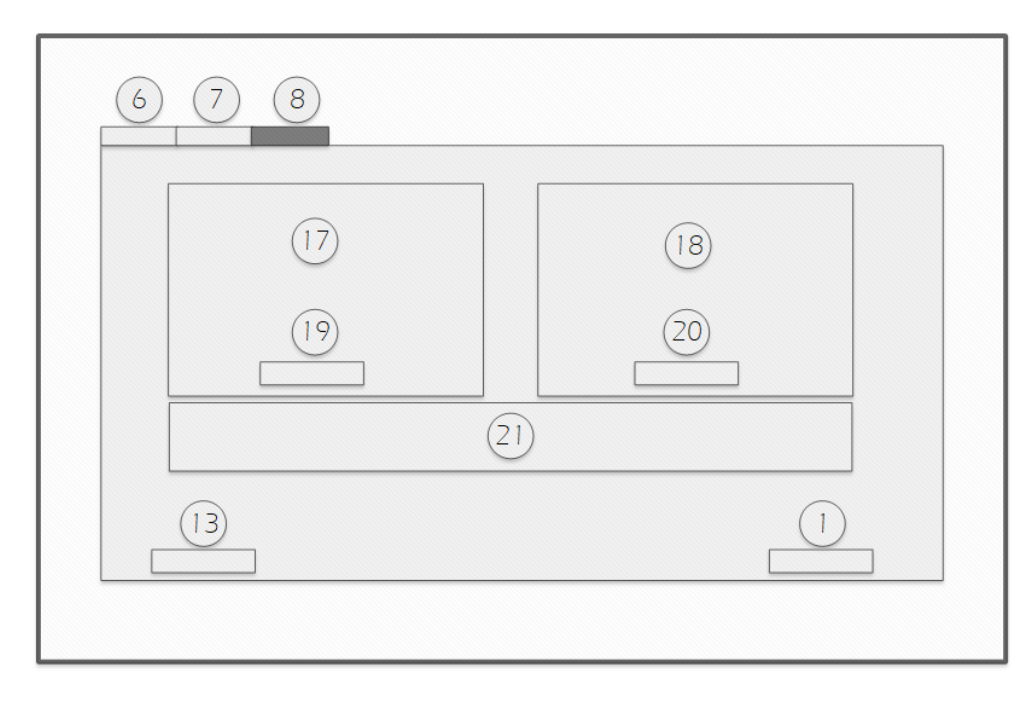

<span id="page-46-1"></span>Figura D.5: Pantalla principal, pestaña de resultados.

|              | Menú principal-Análisis                   |  |  |  |  |  |
|--------------|-------------------------------------------|--|--|--|--|--|
| $\mathbf{1}$ | Salir                                     |  |  |  |  |  |
| 6            | Pestaña de Reconstrucción                 |  |  |  |  |  |
| 7            | Pestaña de Resultados                     |  |  |  |  |  |
| 8            | Pestaña de Análisis                       |  |  |  |  |  |
| 13           | Botón regresar                            |  |  |  |  |  |
| 18           | Histograma reconstrucción A               |  |  |  |  |  |
| 19           | Histograma reconstrucción B               |  |  |  |  |  |
| 20           | Botón para detallar histograma del modelo |  |  |  |  |  |
| 21           | Respuesta de comparación y Análisis       |  |  |  |  |  |

Tabla D.5: Contenido en la pantalla de Menú principal-Análisis.

Para el caso de análisis con datos reales, el contenido de resultados cambia por un análisis de reconstrucción pulmonar y apoyo de la EPOC según la base de datos seleccionada.

#### Secuencia de imágenes

<span id="page-47-0"></span>Esta ventana sólo esta disponible para imágenes con datos reales.

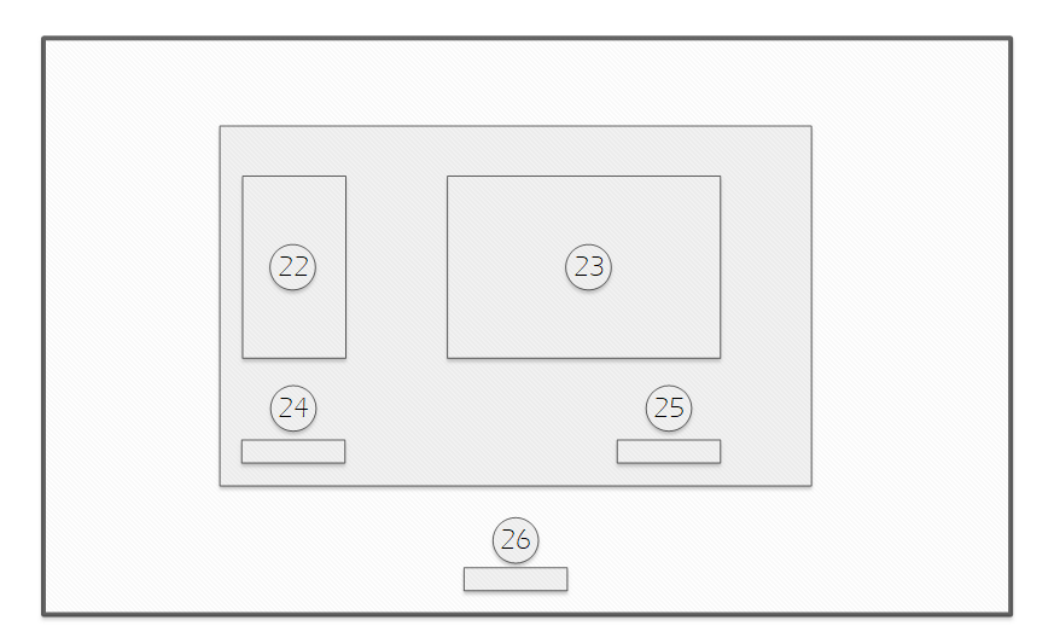

Figura D.6: Pantalla principal, pestaña de resultados.

<span id="page-47-1"></span>

|    | Pantalla de Animación            |  |  |  |  |  |  |
|----|----------------------------------|--|--|--|--|--|--|
| 22 | Datos del Modelo                 |  |  |  |  |  |  |
| 23 | Secuencia de Imágenes            |  |  |  |  |  |  |
| 24 | Botón Iniciar/Recargar secuencia |  |  |  |  |  |  |
| 25 | Selección de FPS                 |  |  |  |  |  |  |
| 26 | Botón para cerrar la ventana     |  |  |  |  |  |  |

Tabla D.6: Contenido en la ventana para animación.

## <span id="page-48-0"></span>Apéndice E

# Resultados individuales de los mejores algoritmos

A continuación se presenta los resultados de los algoritmos Conjugate Gradient, Coarse Model y Gauss Newton One-Sttep, usando cambios de hiperparámetro entre 0.1 y 0.01 y estrategias de regularización

<span id="page-48-1"></span>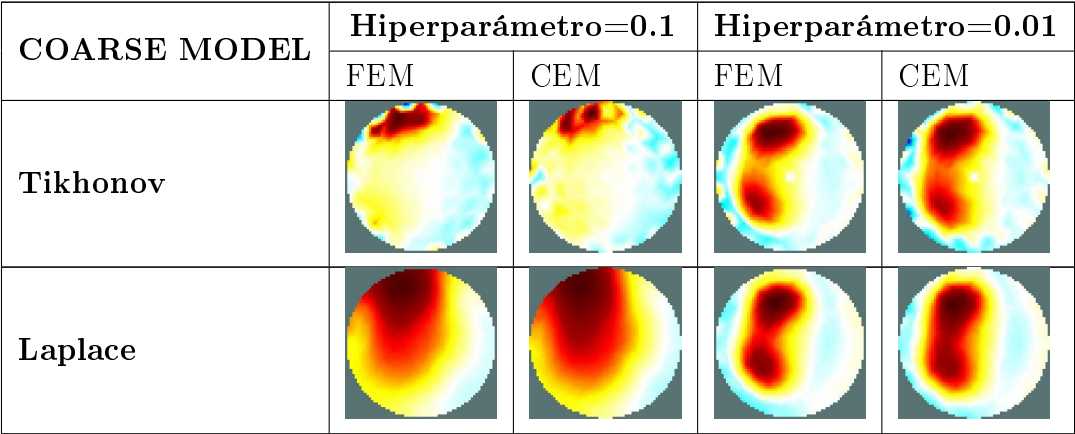

| $\mathbf{TV}$        |  |  |
|----------------------|--|--|
| Exponential<br>Covar |  |  |
| <b>Noser</b>         |  |  |
| GaussianHPG          |  |  |

Tabla E.1: Resultados de imágenes reconstruidas en Coarse Model.

<span id="page-49-0"></span>

|                |                   | Hiperparámetro $=0.1$ |       | Hiperparámetro $=0.01$ |        |       |            |
|----------------|-------------------|-----------------------|-------|------------------------|--------|-------|------------|
| Modelo Directo | Regularizacion    | CC                    | DA    | EP(%)                  | CC     | DA    | EP(%)      |
| <b>FEM</b>     | Tikhonov          | 0,6892                | 66098 | 11,5953673             | 0,7029 | 63208 | 11,0883836 |
| <b>FEM</b>     | Laplace           | 0,6935                | 68272 | 11,9767454             | 0.71   | 66085 | 11,5930868 |
| <b>FEM</b>     | TV                | 0,8167                | 44459 | 7,79930461             | 0,8623 | 40296 | 7,06900242 |
| <b>FEM</b>     | Exponential Covar | 0,74891               | 56669 | 9,94126707             | 0,803  | 48885 | 8,57574407 |
| <b>FEM</b>     | Noser             | 0,8111                | 42398 | 7,43774976             | 0,8483 | 41882 | 7,34722948 |
| <b>FEM</b>     | Gaussian HPF      | 0,76477               | 53229 | 9,33779853             | 0,8355 | 43025 | 7,54774243 |
| <b>CEM</b>     | Tikhonov          | 0,6449                | 77198 | 13,5426059             | 0,6528 | 75092 | 13,1731569 |
| <b>CEM</b>     | Laplace           | 0.65848               | 76163 | 13,3610391             | 0,6849 | 71256 | 12,5002193 |
| <b>CEM</b>     | TV                | 0,8023                | 48262 | 8,46645311             | 0,8433 | 44355 | 7,78106021 |
| <b>CEM</b>     | Exponential Covar | 0,712                 | 64901 | 11,3853813             | 0,7718 | 54856 | 9,6232181  |
| <b>CEM</b>     | Noser             | 0,8202                | 42105 | 7,38634968             | 0,8313 | 45277 | 7,94280381 |
| <b>CEM</b>     | Gaussian HPF      | 0,7244                | 62144 | 10,9017294             | 0,8041 | 48972 | 8,59100621 |

Tabla E.2: Tabla de resultados para Coarse Model.

En la tabla [E.3](#page-50-0) se muestra la reconstrucción de imágenes usando el método Coarse mo-

del e imágenes obtenidas con los diferentes métodos de regularización. Los métodos con mejores datos estadísticos se encuentra en la tabla [E.2,](#page-49-0)donde se destaca el método noser, sus datos estadísticos mejoraron al utilizar un valor de hiperparámetro mas bajo, el CC subió respecto al anterior valor de hiperparámetro acercándolo mas 1, y el DA y el EP disminuyeron. Otros métodos de regularización con datos estadísticos destacados son los métodos exponential covar, Gaussian HPF y TV, aunque sus mejores resultados se obtienen con valores de hiperparámetro en 0.1.

<span id="page-50-0"></span>

| CONJUGATE GRADIENT     |             | $Hiperparametro=0.1$ | $Hiperparametro=0.01$ |     |  |
|------------------------|-------------|----------------------|-----------------------|-----|--|
|                        | ${\rm FEM}$ | CEM                  | ${\rm FEM}$           | CEM |  |
| Tikhonov               |             |                      |                       |     |  |
| Laplace                |             |                      |                       |     |  |
| TV                     |             |                      |                       |     |  |
| Exponential<br>Covar   |             |                      |                       |     |  |
| <b>Noser</b>           |             |                      |                       |     |  |
| Gaussian<br><b>HPF</b> |             |                      |                       |     |  |

Tabla E.3: Resultados de imágenes reconstruidas con Conjugate Gradient.

<span id="page-51-0"></span>

|                |                        | Hiperparámetro $=0.1$ |        | Hiperparámetro $=0.01$ |        |       |            |
|----------------|------------------------|-----------------------|--------|------------------------|--------|-------|------------|
| Modelo Directo | Regularizacion         | CC                    | DA     | $EP(\%)$               | CC     | DA    | EP(%)      |
| <b>FEM</b>     | Tikhonov               | 0,3317                | 75236  | 13,1984184             | 0,7029 | 63208 | 11,0883836 |
| <b>FEM</b>     | Laplace                | 0,4947                | 103990 | 18,2426435             | 0,71   | 66085 | 11,5930868 |
| <b>FEM</b>     | TV                     | 0,8504                | 41927  | 7,35512369             | 0,8623 | 40296 | 7,06900242 |
| <b>FEM</b>     | Exponential Covar      | 0,5952                | 79051  | 13,867672              | 0,803  | 48885 | 8,57574407 |
| <b>FEM</b>     | Noser                  | 0,8693                | 36129  | 6,33799852             | 0,8483 | 41882 | 7,34722948 |
| <b>FEM</b>     | Gaussian HPF           | 0,5748                | 82256  | 14,4299152             | 0,8355 | 43025 | 7,54774243 |
| <b>CEM</b>     | Tikhonov               | 0,2919                | 83955  | 14,7279655             | 0,6528 | 75092 | 13,1731569 |
| <b>CEM</b>     | Laplace                | 0,5008                | 111671 | 19,5900975             | 0,6849 | 71256 | 12,5002193 |
| <b>CEM</b>     | TV                     | 0,8351                | 45451  | 7,97332809             | 0,8433 | 44355 | 7,78106021 |
| <b>CEM</b>     | Exponential Covar      | 0,5731                | 88921  | 15,5991355             | 0,7718 | 54856 | 9,6232181  |
| <b>CEM</b>     | Noser                  | 0,8692                | 37889  | 6,64674987             | 0,8313 | 45277 | 7,94280381 |
| <b>CEM</b>     | Gaussian<br><b>HPF</b> | 0,5731                | 88446  | 15,5158077             | 0,8041 | 48972 | 8,59100621 |

Tabla E.4: Tabla de resultados para Conjugate Gradient.

La reconstrucción de imágenes usando el método Conjugate gradient se muestra en la tabla [E.4,](#page-51-0) donde se observa las reconstrucciones con diferentes métodos, cabe resaltar que el método genera imágenes similares al modelo base, ademas los datos numéricos también demostraron que el método de reconstrucción funciona de manera optima con hiperparámetros pequeños.

Respecto a los métodos de regularización con un valor de hiperparámetro de 0.1 destacan TV y noser, por sus valores de CC por encima de 0.8 y valores de DA y DP bajos en comparación con los demás métodos, con un valor de hiperparámetro de 0.01 destacan los métodos exponencial covar y Gaussian HPF en conjunto con los métodos anteriormente mencionados, con valores de CC por encima de 0.8.

<span id="page-51-1"></span>

| <b>Gauss Newton One-Sttep</b> |  | $Hiperparametro=0.1$   $Hiperparametro=0.01$ |  |  |
|-------------------------------|--|----------------------------------------------|--|--|
|                               |  | FFW                                          |  |  |
| Thikinov                      |  |                                              |  |  |

Tabla E.5 continua en la siguiente página

| Laplace                |  |  |
|------------------------|--|--|
| $\mathbf{TV}$          |  |  |
| Exponential<br>Covar   |  |  |
| <b>Noser</b>           |  |  |
| Gaussian<br><b>HPF</b> |  |  |

Tabla E.5: Resultados de imágenes en Gauss Newton One sttep.

<span id="page-53-0"></span>

|                |                   | Hiperparámetro $=0.1$ |        |            | Hiperparámetro $=0.01$ |       |            |
|----------------|-------------------|-----------------------|--------|------------|------------------------|-------|------------|
| Modelo Directo | Regularizacion    | CC                    | DA     | EP(%)      | CC                     | DA    | EP(%)      |
| <b>FEM</b>     | Tikhonov          | 0,3317                | 75236  | 13,1984184 | 0,7029                 | 63208 | 11,0883836 |
| <b>FEM</b>     | Laplace           | 0,423                 | 129969 | 22,8000589 | 0,7052                 | 67549 | 11,8499118 |
| <b>FEM</b>     | TV                | 0,683                 | 67963  | 11,9225385 | 0,8579                 | 40091 | 7,0330399  |
| <b>FEM</b>     | Exponential Covar | 0,4836                | 79707  | 13,982752  | 0,7662                 | 55473 | 9,7314565  |
| <b>FEM</b>     | Noser             | 0,7814                | 49363  | 8,65959813 | 0,8645                 | 37509 | 6,58008764 |
| <b>FEM</b>     | Gaussian HPF      | 0,5355                | 98141  | 17,2165715 | 0,783                  | 52428 | 9,19728158 |
| <b>CEM</b>     | Tikhonov          | 0,2919                | 83955  | 14,7279655 | 0,6528                 | 75092 | 13,1731569 |
| <b>CEM</b>     | Laplace           | 0,4193                | 143277 | 25,1346401 | 0,6656                 | 76570 | 13,4324378 |
| <b>CEM</b>     | TV                | 0,6462                | 79848  | 14,0074872 | 0,8362                 | 45659 | 8,00981689 |
| <b>CEM</b>     | Exponential Covar | 0,4531                | 90129  | 15,8110512 | 0,7252                 | 64478 | 11,3111757 |
| <b>CEM</b>     | Noser             | 0,7548                | 55045  | 9,65637379 | 0,8647                 | 38402 | 6,73674387 |
| <b>CEM</b>     | HPF<br>Gaussian   | 0,5487                | 95303  | 16,71871   | 0,7353                 | 61876 | 10,8547149 |

Tabla E.6: Tabla de resultados para Gauss Newton-One sttep.

El método Gauss Newton one step demostró una reconstrucción más dispersa en la malla, como se muestra en la tabla [E.5,](#page-51-1) pero con un valor de hiperparámetro bajo, esa dispersión se ve reducida, los datos respectivos a CC, DA y EP se consignan en las tabla [E.6](#page-53-0) con sus valores de hiperparámetro respectivos. El método noser se destaca por sus datos estadísticos en los dos valores de hiperparámetro, solo variando unas cuantas décimas entre valores de hiperparámetro.

A partir de las tablas [E.2](#page-49-0) [E.4](#page-51-0) y [E.6,](#page-53-0) se observa que el mejor método de regularización entre los evaluados con diferentes valores de hiperparámetro y reconstrucción es el método noser, dado que la variación de sus resultados estadísticos mejoran al cambiar el valor de hiperparámetro del valor 0.1 a 0.01, a diferencia de los demás métodos donde sus mejores resultados se obtienen con el valor de 0.01, además, con un valor de 0.1 los valores estadísticos no son los mejores llegando a tener valores de CC en 0.3, de esta manera el método noser es el más adecuado para reconstrucción de imágenes.

## <span id="page-54-0"></span>Apéndice F

# Análisis de comparación para datos simulados

Para que el sistema defina autónomamente cual de los dos modelos seleccionados tiene mejor respuesta, nos guiaremos por medio del CC. la figura [F.1](#page-55-0) muestra los pasos del algoritmo.

<span id="page-55-0"></span>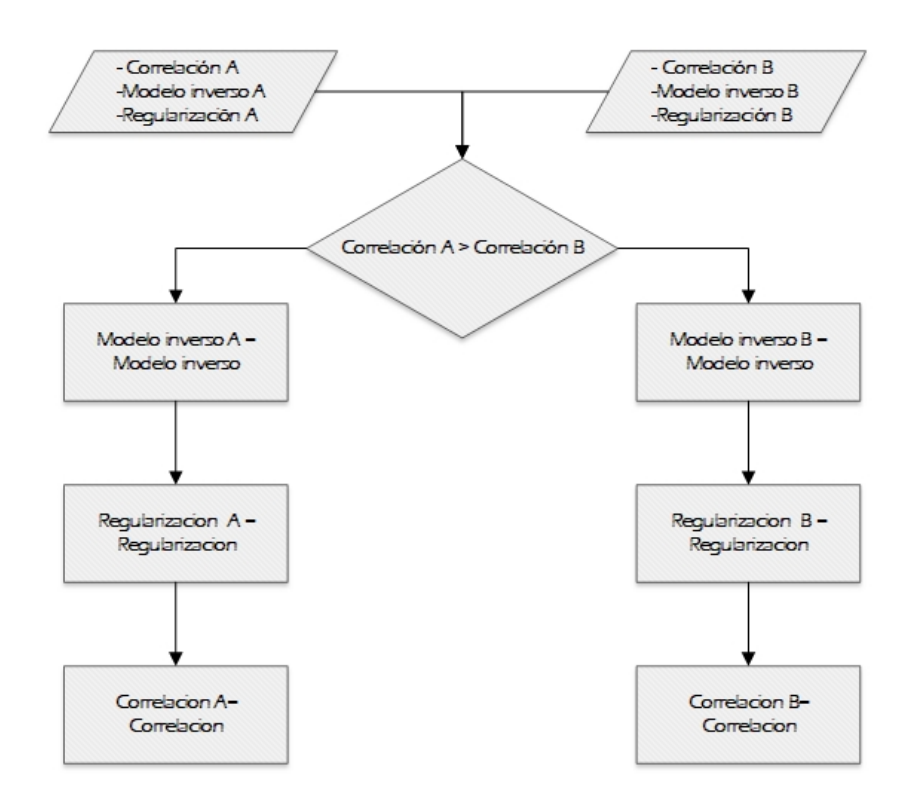

Figura F.1: Algoritmo que almacena el mejor CC entre dos reconstrucciones.

La figura [F.2](#page-56-0) define el mejor índice de correlación, una vez definido se envian al sistema las variables correspondientes a este resultado como: Enumeración del modelo (A o B), Modelo método inverso y regularización, para luego ser mostradas en la interfaz.

<span id="page-56-0"></span>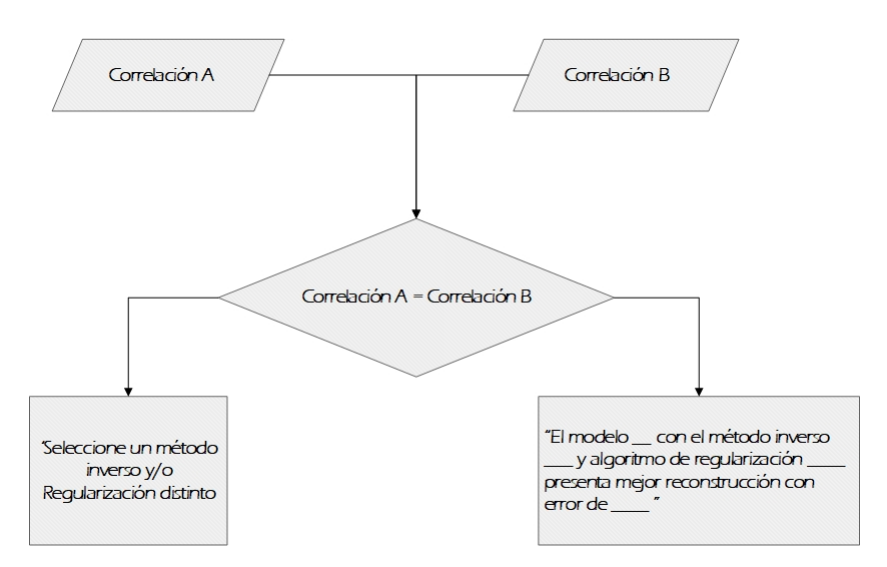

Figura F.2: Algoritmo para ver la igualdad de CC.

Si durante el funcionamiento de la interfaz se seleccionan los mismos métodos de reconstrucción y regularización en los dos modelos, darán como resultado un CC de igual valor, para este caso el sistema despliega el mensaje: Selecciona una solución inversa y/o regularización diferente entre ambos modelos. En caso contrario sería: El modelo inverso "Sea  $A$  o  $B$ çon solución inversa .<sup>A</sup>quí el nombre del método inversoz regularización .<sup>A</sup>qui el nombre la regularización"tiene un índice de correlación "Valor de la mejor correlación".